## **INSTALLATION GUIDE**

## Kuando Busylight UC

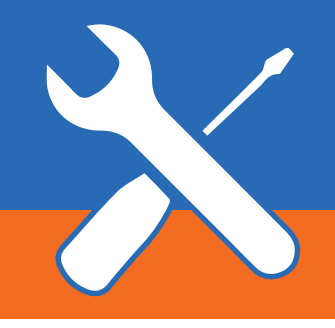

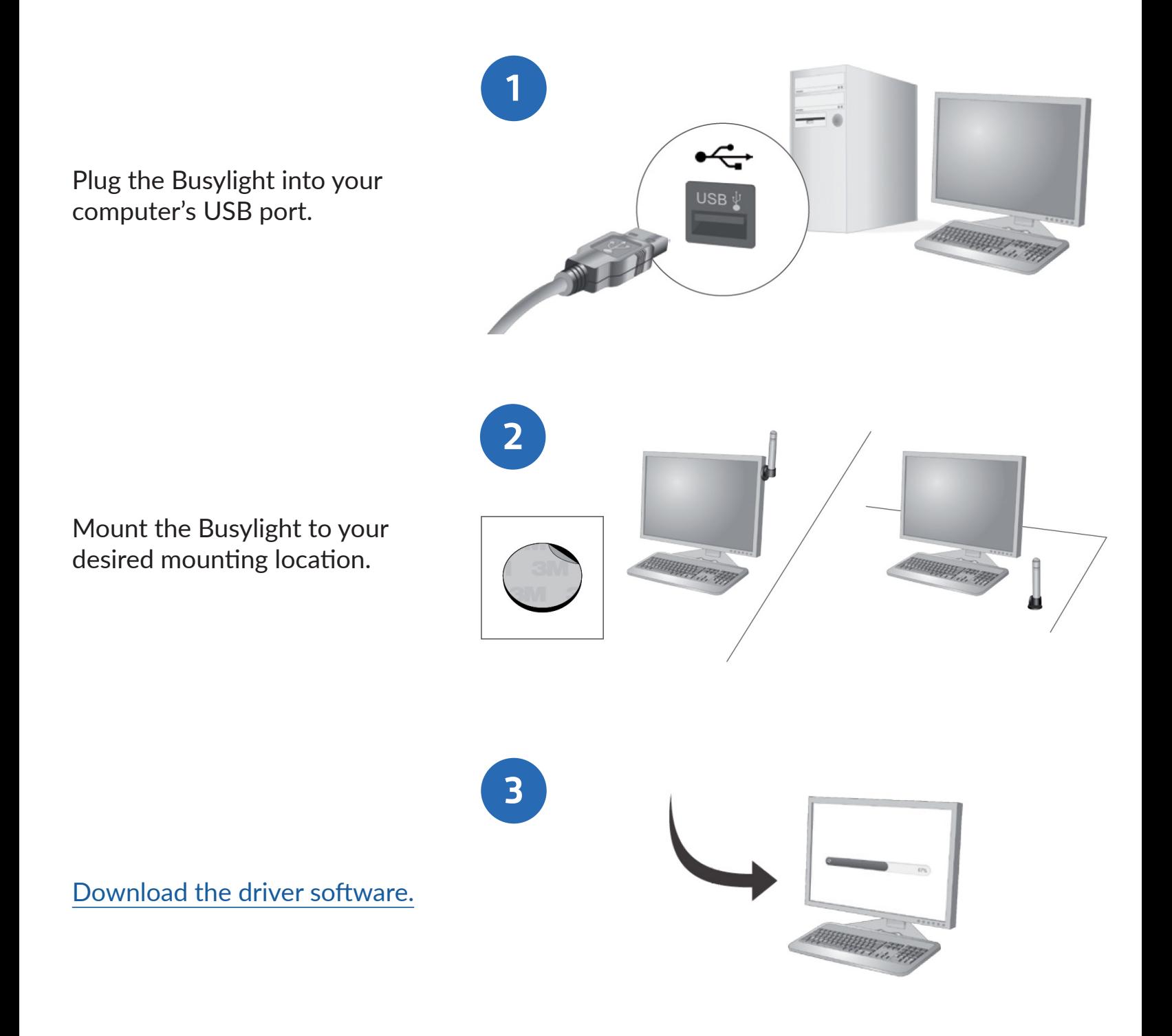

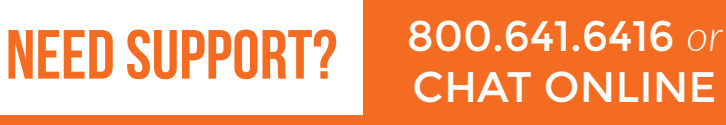

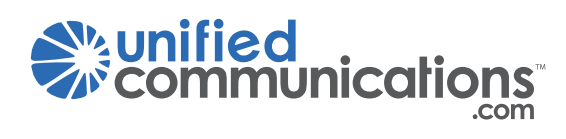